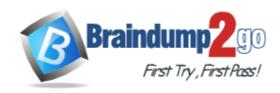

Vendor: Oracle

Exam Code: 1Z0-1072-22

Exam Name: Oracle Cloud Infrastructure 2022 Architect

Associate

Version: DEMO

#### **QUESTION 1**

What happens when you run terraform plan?

- A. It configures, reconfigures, and instantiates resources and their dependencies.
- B. It shows the operator the course of action that would be taken if a change is applied.
- C. It deletes all existing resources and re-creates them.
- D. It shows a dependency graph.

### Answer: B Explanation:

The terraform plan command is used to create an execution plan. Terraform performs a refresh, unless explicitly disabled, and then determines what actions are necessary to achieve the desired state specified in the configuration files.

This command is a convenient way to check whether the execution plan for a set of changes matches your expectations without making any changes to real resources or to the state. For example, terraform plan might be run before committing a change to version control, to create confidence that it will behave as expected.

#### **QUESTION 2**

When terminating a compute instance, you want to preserve the boot volume and its data. Which step will you need to perform?

- A. You cannot preserve the boot volume; it will always be deleted when you terminate the instance.
- B. Reboot the instance first, and then terminate the instance.
- C. Disable the default option to delete the boot volume when terminating an instance.
- D. Before terminating the instance, you must detach the boot volume.

### Answer: C Explanation:

The dialog will show you when you terminate the instance. If you want to preserve the boot volume associated with the instance, uncheck Permanently delete the attached Boot Volume. https://docs.cloud.oracle.com/iaas/Content/Compute/Tasks/terminatinginstance.htm

#### **QUESTION 3**

Which two identity providers can your administrator federate with Oracle Cloud Infrastructure? (Choose two.)

- A. Microsoft Active Directory
- B. Oracle Identity Cloud Services
- C. AWS Directory Services
- D. Google Directory Federation Services

## Answer: AB Explanation:

Oracle Cloud Infrastructure supports federation with Oracle Identity Cloud Service and Microsoft Active Directory (via Active Directory Federation Services (AD FS)), and any identity provider that supports the Security Assertion Markup Language (SAML) 2.0 protocol.

#### **QUESTION 4**

Which statement is true about a pre-authenticated request in Oracle Cloud Infrastructure Object Storage?

- A. You can create only 1, 000 pre-authenticated requests per bucket.
- B. You can create a pre-authenticated request only for public buckets.
- C. You cannot retire a pre-authenticated request before it expires.
- D. You cannot extend the expiration date on a pre-authenticated request.

### Answer: D Explanation:

https://docs.cloud.oracle.com/iaas/Content/Object/Tasks/usingpreauthenticatedrequests.htm You can create an unlimited number of pre-authenticated requests. You can't edit a pre-authenticated request. If you want to change user access options in response to changing requirements, you must create a new pre-authenticated request.

https://docs.cloud.oracle.com/iaas/Content/Object/Tasks/managingbuckets.htm You can change a bucket's access from public to private or from private to public. Changing the type of access doesn't affect existing pre-authenticated requests. Existing pre-authenticated requests still work.

#### **QUESTION 5**

Which three are capabilities of the dbaascli utility? (Choose three.)

- A. Patching the primary database deployment
- B. Open port 1521 in the VCN to allow for traffic to the listener
- C. Start and open the database instance
- D. Switchover and failover in an Oracle Guard configuration
- E. Clone a DB

## Answer: ACD Explanation:

https://docs.oracle.com/en/cloud/paas/database-dbaas-cloud/csdbi/dbaascli.html

Using the dbaascli utility, you can:

Change the password of a database user.

Start and stop a database.

Start and stop the Oracle Net listener

Check the status of the Oracle Data Guard configuration. Perform switchover and failover in an

Oracle Data Guard configuration. Patch the database deployment.

Perform database recovery.

Rotate the master encryption key.

#### **QUESTION 6**

Which two resources reside exclusively in a single availability domain? (Choose two.)

- A. compute instance
- B. block volume
- C. object storage
- D. groups
- E. virtual cloud network

Answer: AB Explanation:

Availability Domain-Specific Resources

**DB Systems** 

ephemeral public IPs

instances: They can be attached only to volumes in the same availability domain. subnets: When you create a subnet, you choose whether it is regional or specific to an availability domain. Oracle recommends using regional subnets.

volumes: They can be attached only to an instance in the same availability domain.

#### **QUESTION 7**

You have compartments C and D under the root compartment in your Oracle Cloud Infrastructure (OCI) tenancy; compartment C contains a sub-compartment also named D. You are trying to move this sub-compartment D to the parent compartment D like shown in the picture, but the move fails.

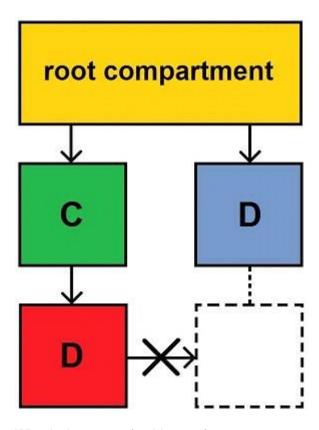

What is the reason for this error?

- A. You need to move all the compartments in the hierarchy to the new parent compartment.
- B. You cannot move a subcompartment to another parent compartment.
- C. Both parent and child compartments cannot have the same name.
- D. Sub-compartment D needs to be empty before it can be moved.

# Answer: C Explanation:

Reference:

https://docs.cloud.oracle.com/en-us/iaas/Content/Identity/Tasks/managingcompartments.htm (restriction on moving compartments)

#### **QUESTION 8**

Your organization has deployed a large, complex application across multiple compute instances in Oracle Cloud Infrastructure (OCI). These compute instances also have block volume storage attached to them. You want to create a time consistent backup of these block volume storage. Which implementation strategy should be used?

- A. Create a manual backup of each volume
- B. Use scripts available in OCI to backup block volume storage
- C. Group volumes in a volume group first and then use available scripts in OCI
- D. Group volumes in a volume group and create a manual backup of the volume group

#### Answer: D Explanation:

The Oracle Cloud Infrastructure Block Volume service provides you with the capability to group together multiple volumes in a volume group. A volume group can include both types of volumes, boot volumes, which are the system disks for your Compute instances, and block volumes for your data storage. You can use volume groups to create volume group backups and clones that are point- in-time and crash-consistent.

This simplifies the process to create time-consistent backups of running enterprise applications that span multiple storage volumes across multiple instances. You can then restore an entire group of volumes from a volume group backup.

To create a backup of the volume group

Open the navigation menu. Under Core Infrastructure, go to Block Storage and click Volumes Groups. In the Volume Groups list, click Create Volume Group Backup in the Actions menu for the volume group you want to create a backup for.

#### **QUESTION 9**

You are managing a tier-1 OLTP application on an Autonomous Transaction Processing (ATP) database. Your business needs to run hourly batch processes on this ATP database that may consume more CPUs than what is available on the server.

How can you limit these batch processes to not interfere with the OLTP transactions?

- A. Copy OLTP data into new tables in a new table space and run batch processes against these new tables
- B. ATP is designed for OLTP workload only; you should not run batch processes on ATP
- C. Disable automated backup during the batch process operations
- D. Configure ATP resource management rules to manage runtime and IO consumption for the consumer group of batch processes

### Answer: D Explanation:

Autonomous Transaction Processing comes with predefined CPU/IO shares assigned to different consumer groups. You can modify these predefined CPU/IO shares if your workload requires different CPU/IO resource allocations.

By default, the CPU/IO shares assigned to the consumer groups TPURGENT, TP, HIGH, MEDIUM, and LOW are 12, 8, 4, 2, and 1, respectively. The shares determine how much CPU/IO resources a consumer group can use with respect to the other consumer groups. With the default settings the consumer group TPURGENT will be able to use 12 times more CPU/IO resources compared to LOW, when needed. The consumer group TP will be able to use 4 times more CPU/IO resources compared to MEDIUM, when needed.

#### **QUESTION 10**

Which three types of credentials are used to manage Oracle Cloud Infrastructure Identity and Access Management (IAM)? (Choose three.)

- A. Windows Password
- B. API Signing Key
- C. Swift Password
- D. SSH Key
- E. Console Password

Answer: BCE Explanation:

https://cloud.oracle.com/iaas/whitepapers/best-practices-for-iam-on-oci.pdf You manage the following types of credentials with Oracle Cloud Infrastructure IAM:

Console password: For signing in to the Console, which is the user interface for interacting with Oracle Cloud Infrastructure API signing key (in PEM format): For sending API requests, which require authentication Swift password: For using a Swift client with Recovery Manager (RMAN) to back up an Oracle Database System (DB System) database to Object Storage

#### **QUESTION 11**

Which three must be configured for a load balancer to accept incoming traffic? (Choose two.)

- A. a listener
- B. a back-end server
- C. a back end set
- D. a security list that is open on a listener port
- E. a certificate

### Answer: ABC Explanation:

The essential components for load balancing include:

- A load balancer with pre-provisioned bandwidth.
- A backend set with a health check policy. See Managing Backend Sets.
- Backend servers for your backend set. See Managing Backend Servers.
- One or more listeners . See Managing Load Balancer Listeners.
- Load balancer subnet security rules to allow the intended traffic. To learn more about these rules, see Security Rules.
- Optionally, you can associate your listeners with SSL server certificate bundles to manage how your system handles SSL traffic. See Managing SSL Certificates.

#### **QUESTION 12**

Which two configuration formats does Terraform support? (Choose two.)

- A. YAML
- B. JSON
- C. HCL
- D. XML

Answer: BC Explanation:

Terraform configuration files can use either of two formats: Terraform domain-specific language (HashiCorp Configuration Language format [HCL]), which is the recommended approach, or JSON format if the files need to be machine-readable.

#### **QUESTION 13**

Which two parameters are required in a back end set's HTTP health check? (Choose two.)

- A. response body
- B. URL path
- C. timeout
- D. port
- E. status code

### Answer: BD Explanation:

https://docs.cloud.oracle.com/iaas/Content/GSG/Tasks/loadbalancing.htm#Create Enter the Health Check details.

Load Balancing automatically checks the health of the instances for your load balancer. If it detects an unhealthy instance, it stops sending traffic to the instance and reroutes traffic to healthy instances. In this step, you provide the information required to check the health of servers in the backend set and ensure that they can receive data traffic.

Protocol: Select HTTP.

Port: Enter 80

URL Path (URI): Enter /

The rest of the fields are optional and can be left blank for this tutorial.

Click Create.

#### **QUESTION 14**

Which two Oracle Cloud Infrastructure database services allow you to dynamically both scale CPU and storage? (Choose two.)

- A. bare metal DB system
- B. virtual machine DB system
- C. Autonomous Data Warehouse (ADW)
- D. Autonomous Transaction Processing (ATP)

### Answer: CD Explanation:

If a bare metal DB system requires more compute node processing power, you can scale up (increase) the number of enabled CPU cores in the system without impacting the availability of that system but you can't increase the storage

If the original DB system VM shape uses a single node, running databases on the DB system nodes are sequentially stopped and then restarted on the new shape so not dynamic.

#### **QUESTION 15**

Which of the following two tasks can be performed in the Oracle Cloud Infrastructure Console for Autonomous Data Warehouse?

- A. Adjust Network Bandwidth
- B. Scale up/down Memory
- C. Increase Storage allocated for Database
- D. Scale up/down CPU

### Answer: CD Explanation:

You can scale up/down your Autonomous Database to scale both in terms of compute (CPU) and

storage only when needed, allows people to pay per use. Oracle allows you to scale compute and storage independently, no need to do it together. these scaling activities fully online (no downtime required) in Details page Autonomous Database in OCI console, click Scale Up/Down. Click on arrow to select a value for CPU Core Count or Storage (TB).

Or Select auto scaling to allow the system to automatically use up to three times more CPU and IO resources to meet workload demand, compared to the database operating with auto scaling disabled.

#### **QUESTION 16**

Which two statements are true about Autonomous Data Warehouse (ADW) backup?

- A. You can perform manual backups to OCI object storage in addition to automated backups available on ADW
- B. You can backup ADW database only to a standard bucket type in OCI object storage
- C. Oracle Cloud Infrastructure (OCI) recommends backing up ADW databases manually to onpremises storage devices
- D. You must backup ADW database to object storage bucket named ADW\_backup

### Answer: AB Explanation:

Autonomous Database automatically backs up your database for you. In addition to automatic backups Autonomous Database also allows you take manual backups to your Oracle Cloud Infrastructure Object Storage. for example if you want to take a backup before a major change to make restore and recovery faster.

Also, Manual backups are only supported with buckets created in the standard storage tier if you provision an Autonomous Data Warehouse instance named ADWC1, the bucket name should be backup\_adwc1 (the bucket name is lowercase)

#### **QUESTION 17**

Which statement is true about the Oracle Cloud Infrastructure File Storage Service Snapshots?

- A. Snapshots are created under the root folder of file system, in a hidden directory named .snapshot
- B. Snapshots are not incremental
- C. You can restore the whole snapshot, but not the individual files
- D. It Is not possible to create snapshots from OCI console, but just the CLI

### Answer: A Explanation:

The File Storage service supports snapshots for data protection of your file system. Snapshots are a consistent, point-in-time view of your file systems. Snapshots are copy-on-write, and scoped to the entire file system. The File Storage service encrypts all file system and snapshot data at rest. You can take as many snapshots as you need.

Data usage is metered against differentiated snapshot data. If nothing has changed within the file system since the last snapshot was taken, the new snapshot does not consume more storage Snapshots are accessible under the root directory of the file system at .snapshot/name. For data protection, you can use a tool that supports NFSv3 to copy your data to a different availability domain, region, file system, object storage, or remote location.

#### **QUESTION 18**

Which two statements are true about Oracle Cloud Infrastructure (OCI) DB Systems Data Guard service?

- A. Both DB systems must use the same VCN, and port 1521 must be open
- B. Data guard configuration on the OCI is limited to a virtual machine only
- C. Data guard implementation for Bare Metal shapes requires two DB Systems, one containing the primary database and one containing the standby database.
- D. Data guard implementation requires two DB Systems, one running the primary database on a virtual machine and the standby database running on bare metal.

### Answer: AC Explanation:

An Oracle Data Guard implementation requires two DB systems, one containing the primary database and one containing the standby database. When you enable Oracle Data Guard for a virtual machine DB system database, a new DB system with the standby database is created and associated with the primary database. For a bare metal DB system, the DB system with the database that you want to use as the standby must already exist before you enable Oracle Data Guard

Requirement details are as follows:

- Both DB systems must be in the same compartment.
- The DB systems must be the same shape type (for example, if the shape of the primary database is a virtual machine, then the shape of the standby database can be any other virtual machine shape).
- If your primary and standby databases are in different regions, then you must peer the virtual cloud networks (VCNs) for each database.
- Configure the security list ingress and egress rules for the subnets of both DB systems in the Oracle Data Guard association to enable TCP traffic to move between the applicable ports. Ensure that the rules you create are stateful (the default).

#### **QUESTION 19**

You have two line of business operations (LOB1, LOB2) leveraging Oracle Cloud Infrastructure. LOB1 is deployed in VCN1 in the OCI US East region, while LOB2 is deployed in VCN2 in the US West region. You need to peer VCN1 and VCN2 for disaster recovery and data backup purposes. To ensure you can utilize the OCI Virtual Cloud Network remote peering feature, which CIDR ranges should be used?

- A. VCN1 (10.0.0.0/16) and VCN2 (10.0.1.0/24)
- B. VCN1 (10.0.0.0/16) and VCN2 (172.16.0.0/16)
- C. VCN1 (172.16.1.0/24) and VCN2 (172.16.1.0/27)
- D. VCN1 (192.168.0.0/16) and VCN2 (192.168.1.0/27)

### Answer: B Explanation:

VCN1 (10.0.0.0/16) will use the IP Range from 10.0.0.0 to 10.0.255.255 and the VNC 2 (172.16.0.0/16) will use the IP Range from 172.16.0.0 to 172.16.255.255 the will not be overlap between the 2 VCN.

### **Thank You for Trying Our Product**

### **Braindump2go Certification Exam Features:**

- ★ More than 99,900 Satisfied Customers Worldwide.
- ★ Average 99.9% Success Rate.
- ★ Free Update to match latest and real exam scenarios.
- ★ Instant Download Access! No Setup required.
- ★ Questions & Answers are downloadable in PDF format and VCE test engine format.

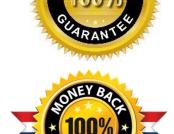

- ★ Multi-Platform capabilities Windows, Laptop, Mac, Android, iPhone, iPod, iPad.
- ★ 100% Guaranteed Success or 100% Money Back Guarantee.
- ★ Fast, helpful support 24x7.

View list of all certification exams: <a href="http://www.braindump2go.com/all-products.html">http://www.braindump2go.com/all-products.html</a>

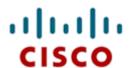

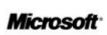

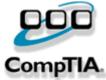

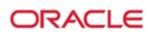

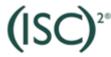

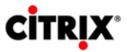

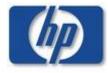

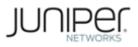

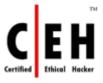

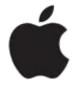

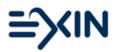

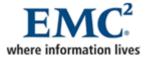

10% Discount Coupon Code: ASTR14